## مقدمة فيGoogle Colab للتعلم العمیق

ھُتاف الجھني

BSc. in CS Junior Data Scientist @HutafR

- 
- Google Colab ❖
- ❖ كیف توثق الكود على Colab Google
	- ❖ تطبیق عملي على ممیزات Colab
- ❖ تطبیق عملي على التعلم العمیق باستخدام Colab

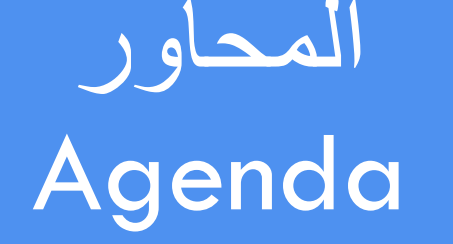

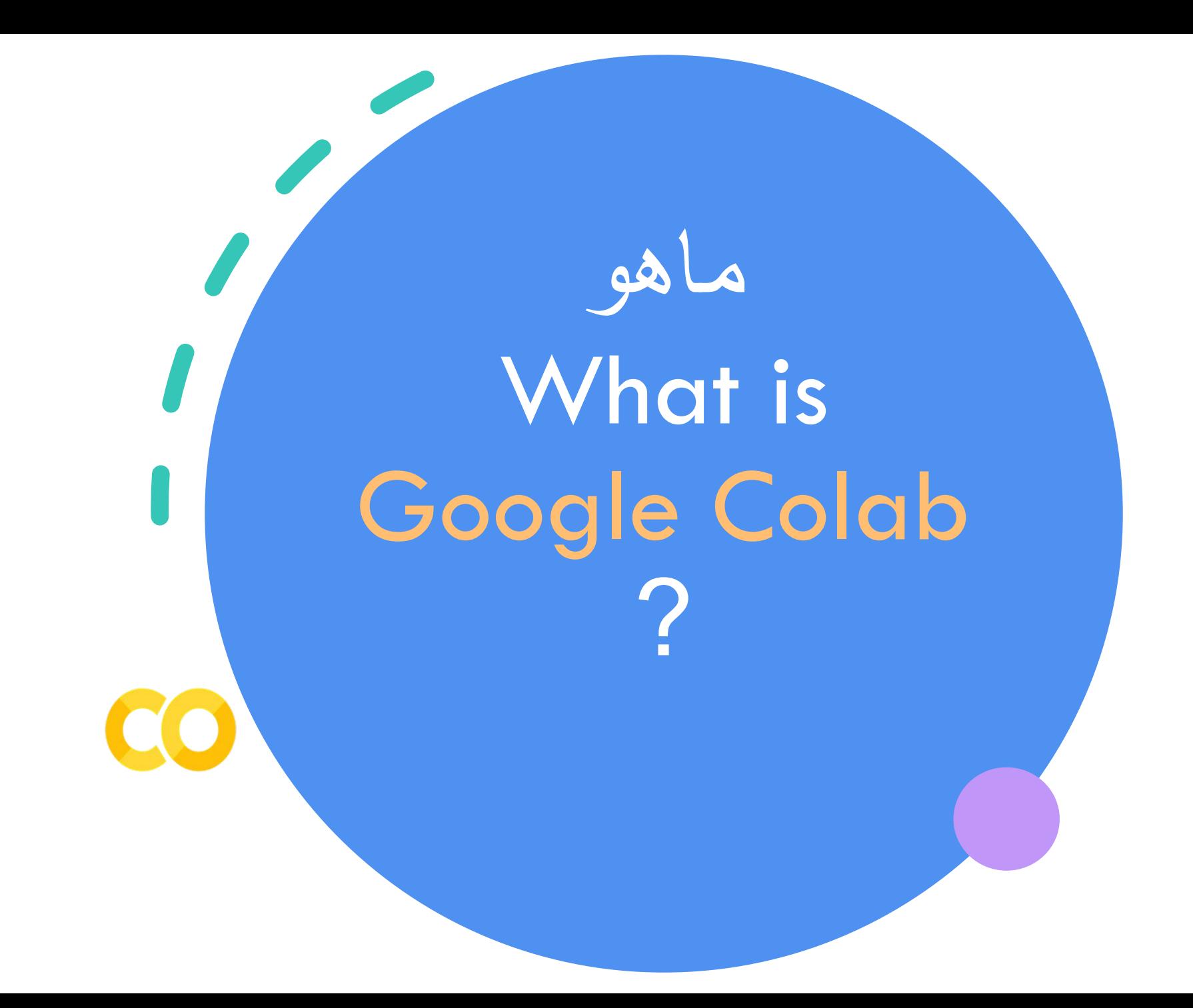

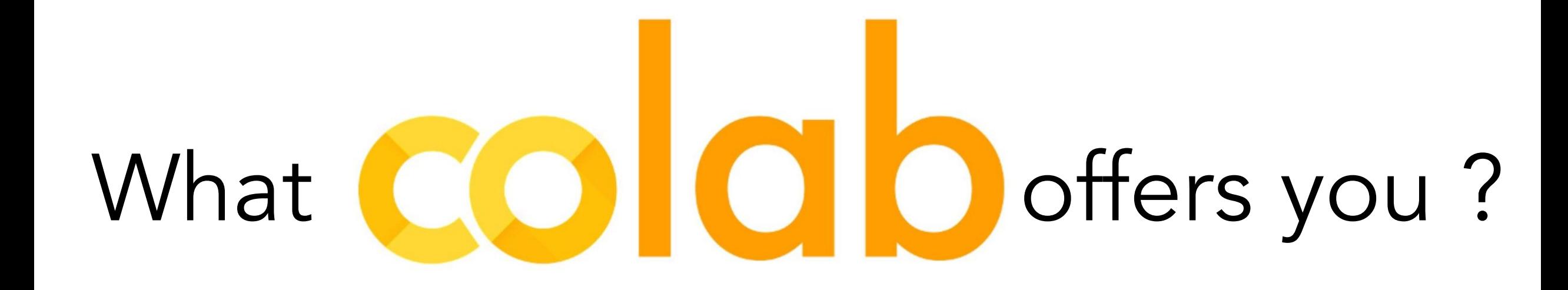

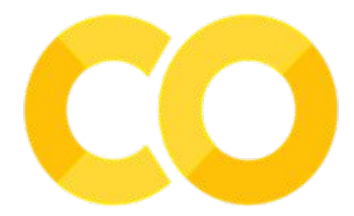

❑ كتابة وتنفیذ التعلیمات البرمجیة في بایثون ❑ تستطیع توثیق الكود الخاص بك و المعادلات الریاضیة أیضا ! ❑ إنشاء/تحمیل / مشاركة notebook Jupyter ❑ استیراد / حفظ من وإلى Drive Google ❑ استیراد / نشر notebooks Jupyter من GitHub ❑ استیراد مجموعات البیانات الخارجیة على سبیل المثال من GitHub ,Kaggle ❑ یدعم العدید من المكتبات، مثل: OpenCV ,Keras ,TensorFlow, PyTorch ❑ خدمة سحابیة مجانیة مع GPU مجاني

## Unlike Jupyter notebooks, colab is also available in dark theme.

**Bonus**

# لماذا Why Google Colab Pro ?

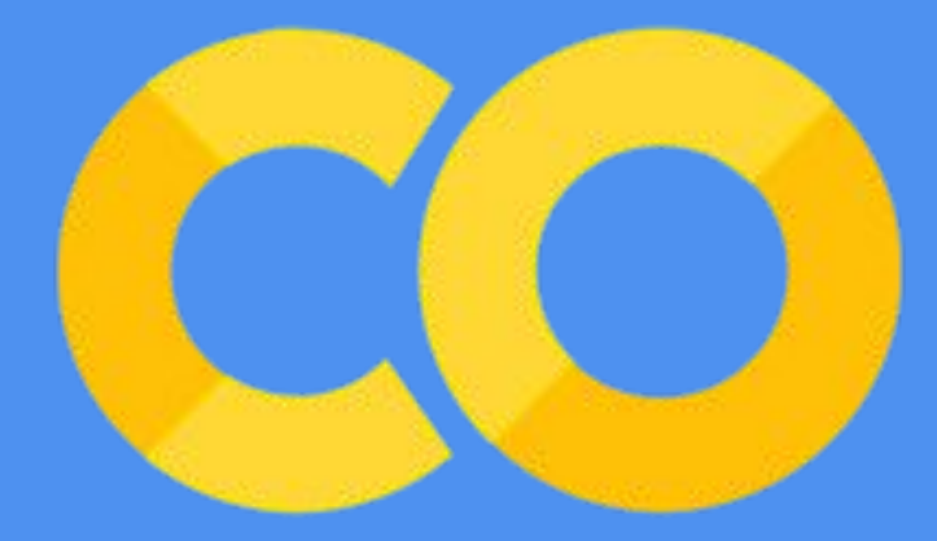

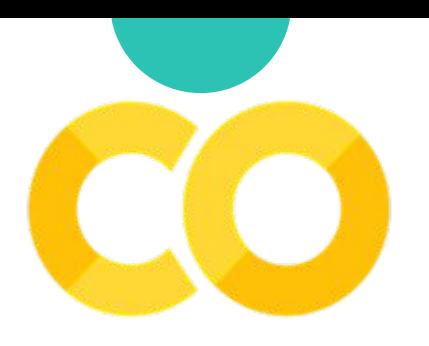

.

#### **Colab Pro** \$9.99/month

disk

More RAM and more •

• مساحة أكبر لبیاناتك

More Memory

Longer runtimes

- Notebooks تعمل لفترة أطول
- مھلة أقل لـ timeout idle تعني قطع الاتصال بمعدل أقل

Faster GPUs

- أولویة الوصول إلى GPU
- تقضي وقتًا أقل في الانتظار أثناء تشغیل الكود

See what Colab Pro benefits would look like: https://colab.research.google.com/notebooks/pro.ipynb

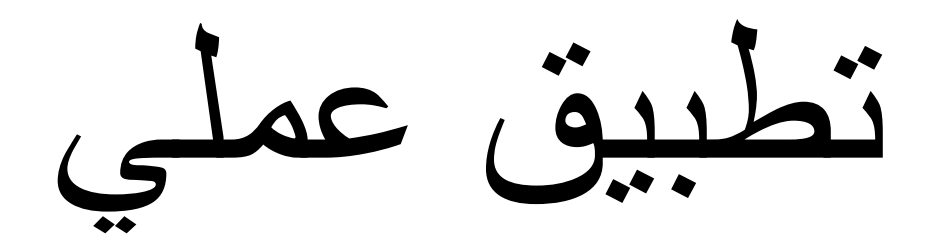

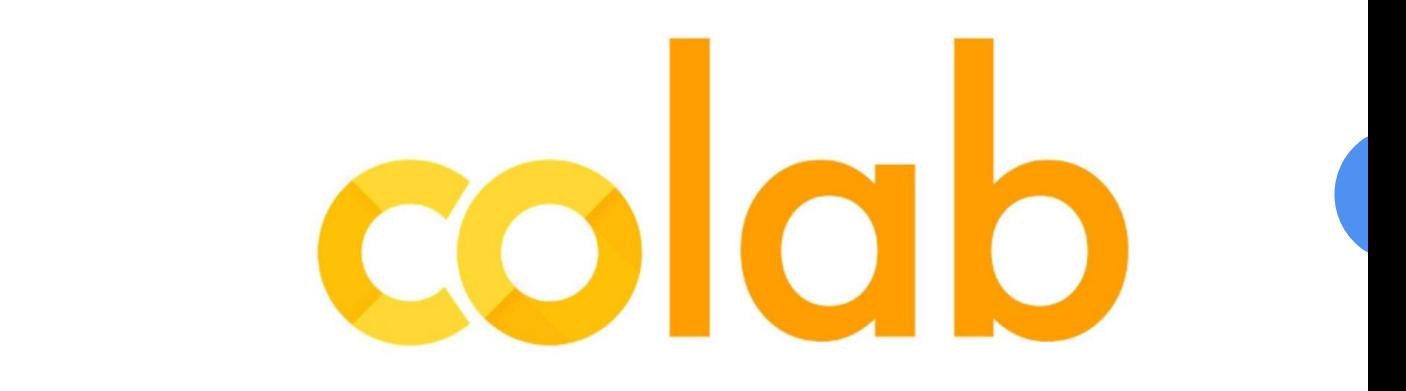

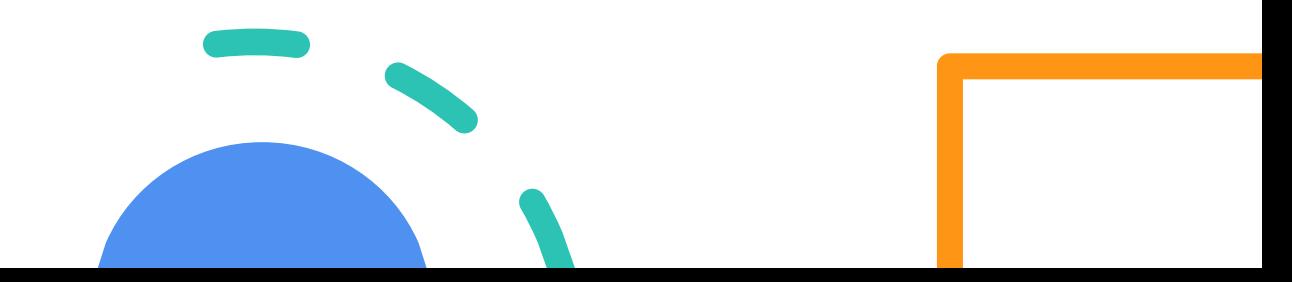

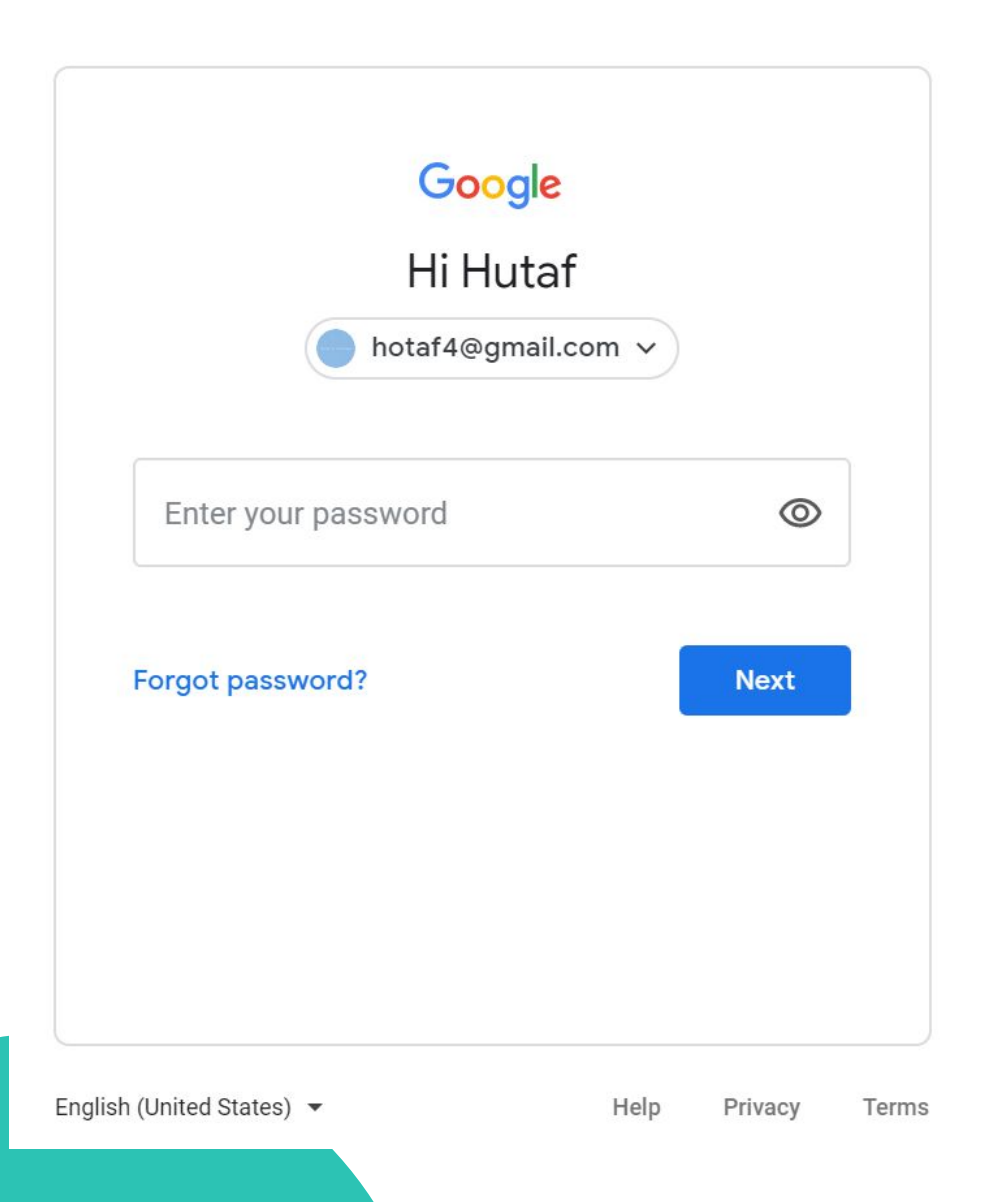

الخطوة 1 •قم بتسجیل الدخول أو إنشاء حساب في Google Drive

### الخطوة 2

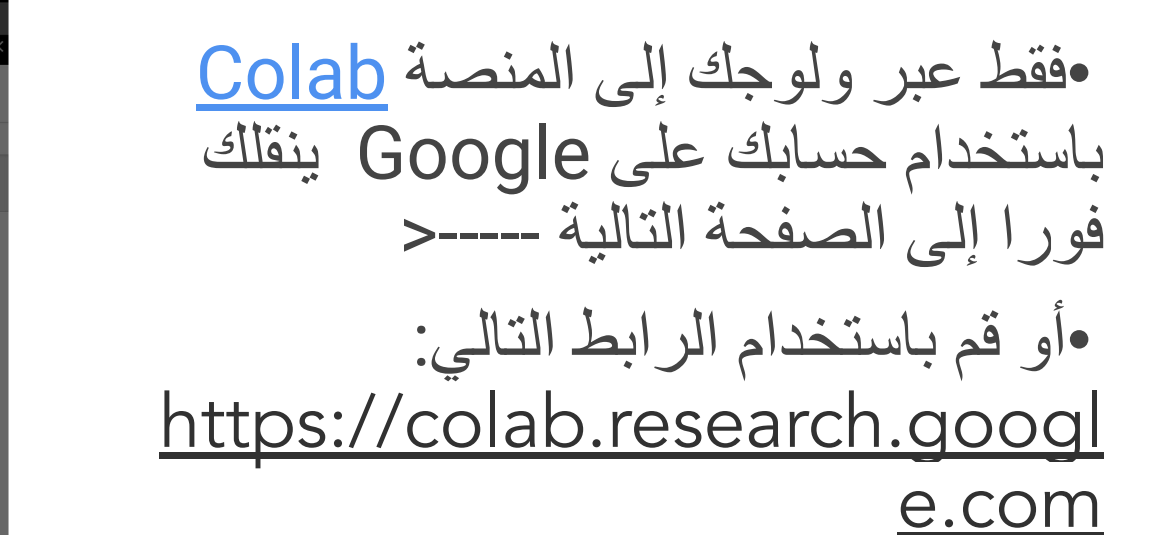

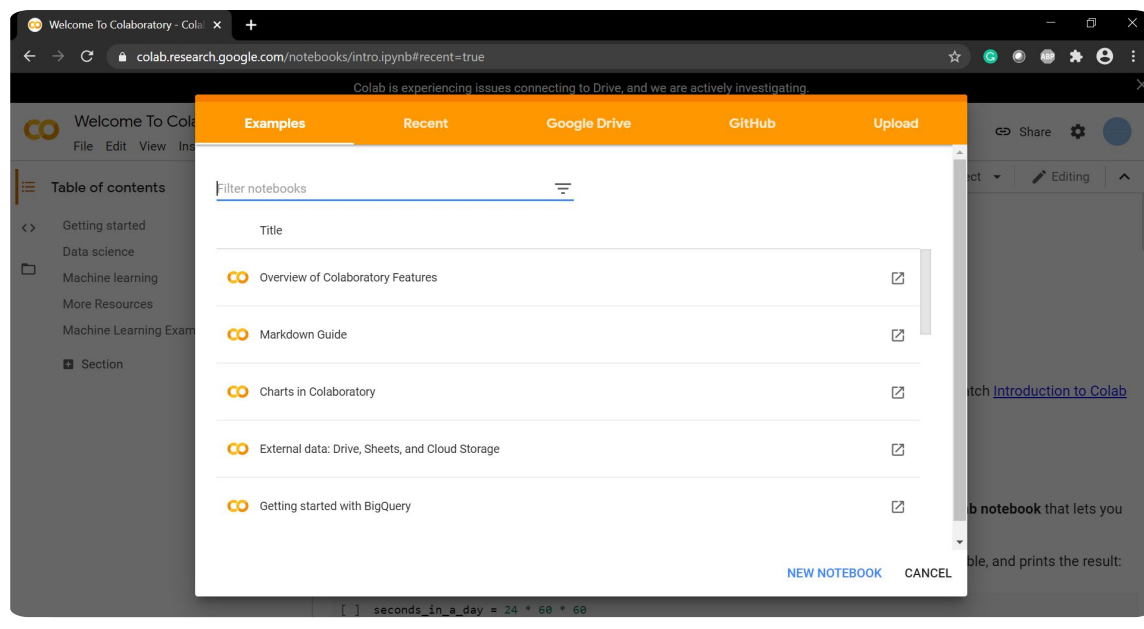

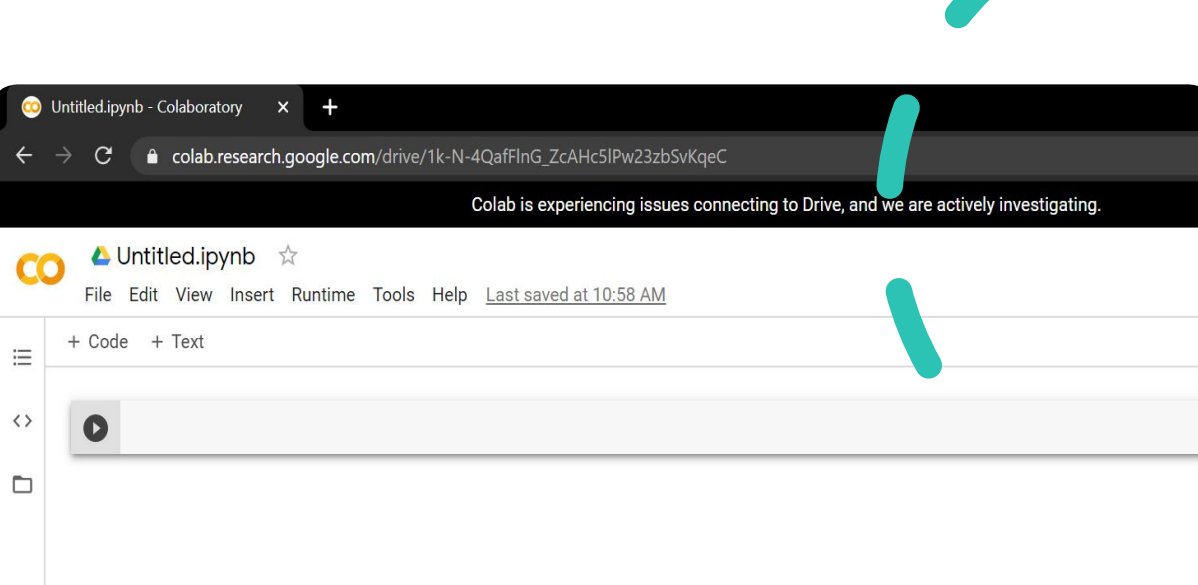

الخطوة 3

### •قم بالضغط على NOTEBOOK NEW الموجود بأسفل الصفحة لإنشاء أول مفكرة لك

## Cheat Sheet for System Aliases

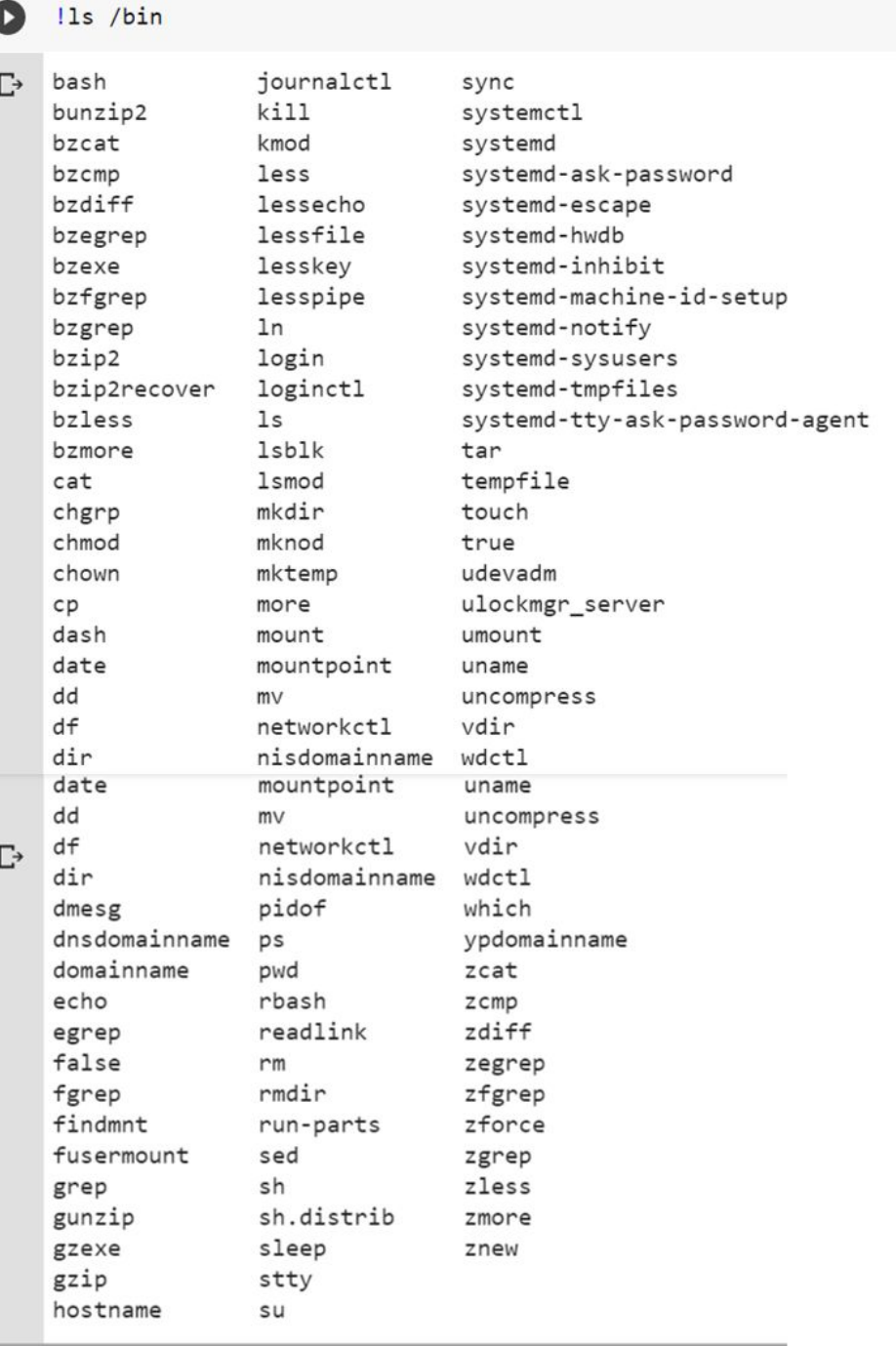

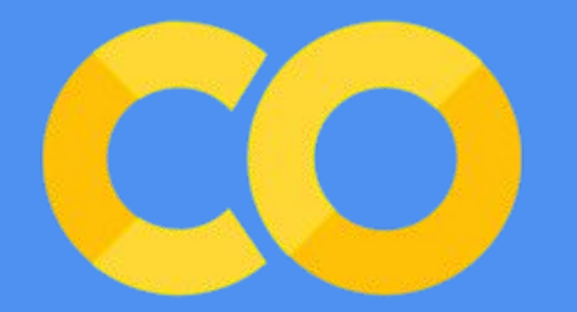

## توثیق الكود الخاص بك Documenting Your Code

#### خلیة النص و خلیة الكود

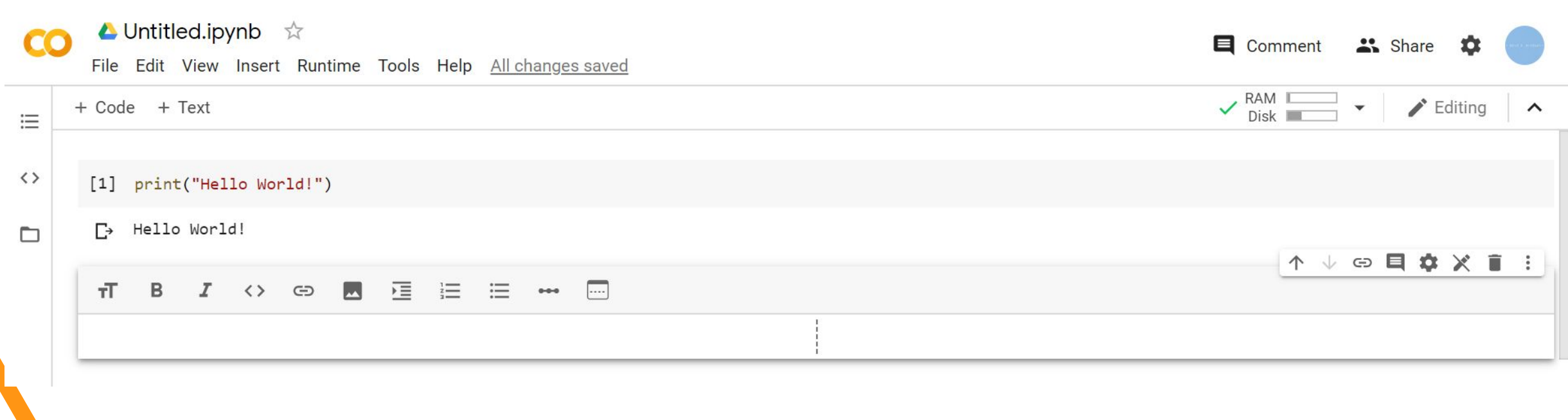

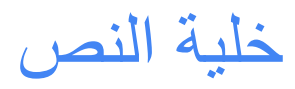

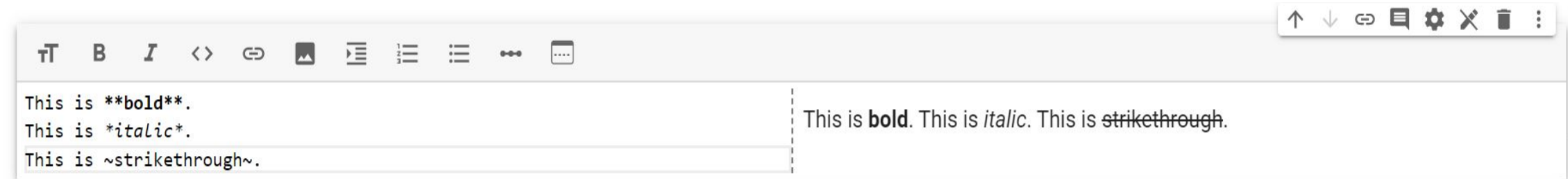

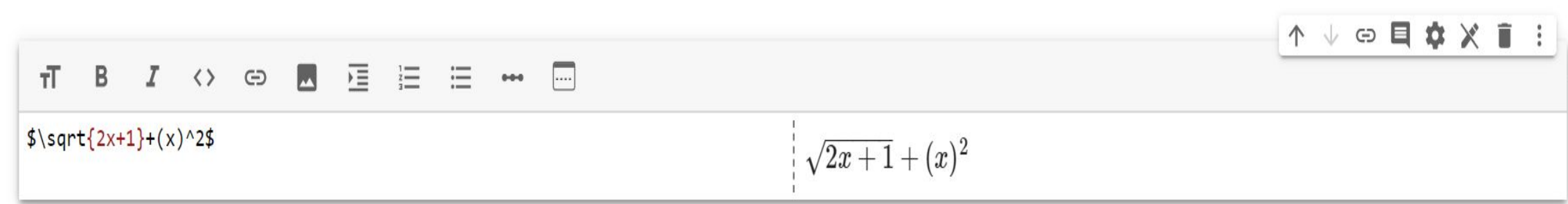

To learn more about Markdown: https://www.markdownguide

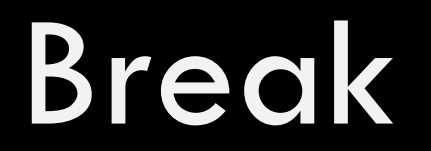

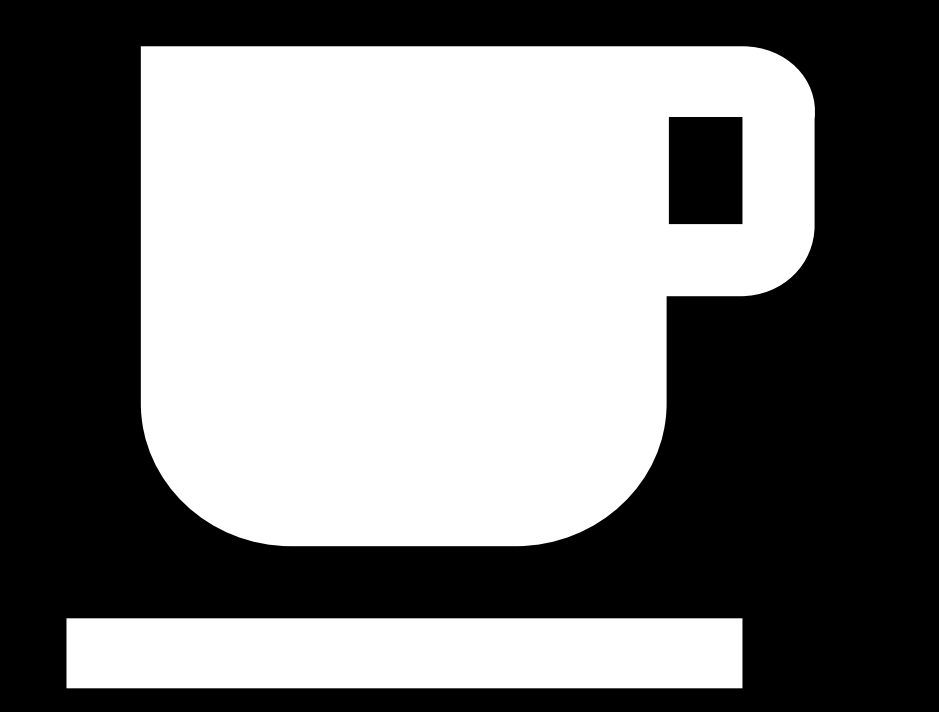

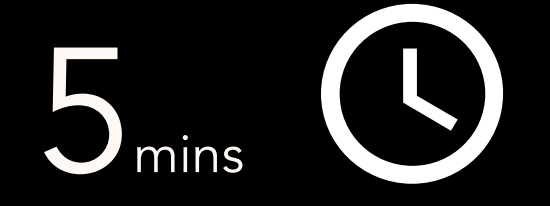

# GitHub X Colab CO

في نھایة التطبیق

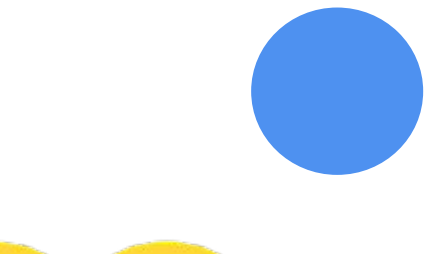

قمنا في ھذا التطبیق بتغطیة أبرز ممیزات Colab Google التي یحتاجھا الأغلبیة. لكن بالطبع ھناك المزید، للتعرف أكثر على المنصة یرجى الاطلاع على الاتي:

- [Introduction to Colab and Python](https://colab.research.google.com/github/tensorflow/examples/blob/master/courses/udacity_intro_to_tensorflow_for_deep_learning/l01c01_introduction_to_colab_and_python.ipynb) .
	- [Jupyter Notebook Tutorial](https://www.datacamp.com/community/tutorials/tutorial-jupyter-notebook) .
		- [Tensorflow Tutorial](https://www.tensorflow.org/tutorials) .

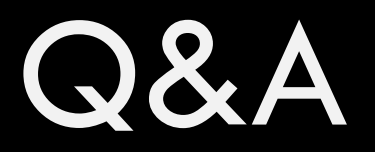

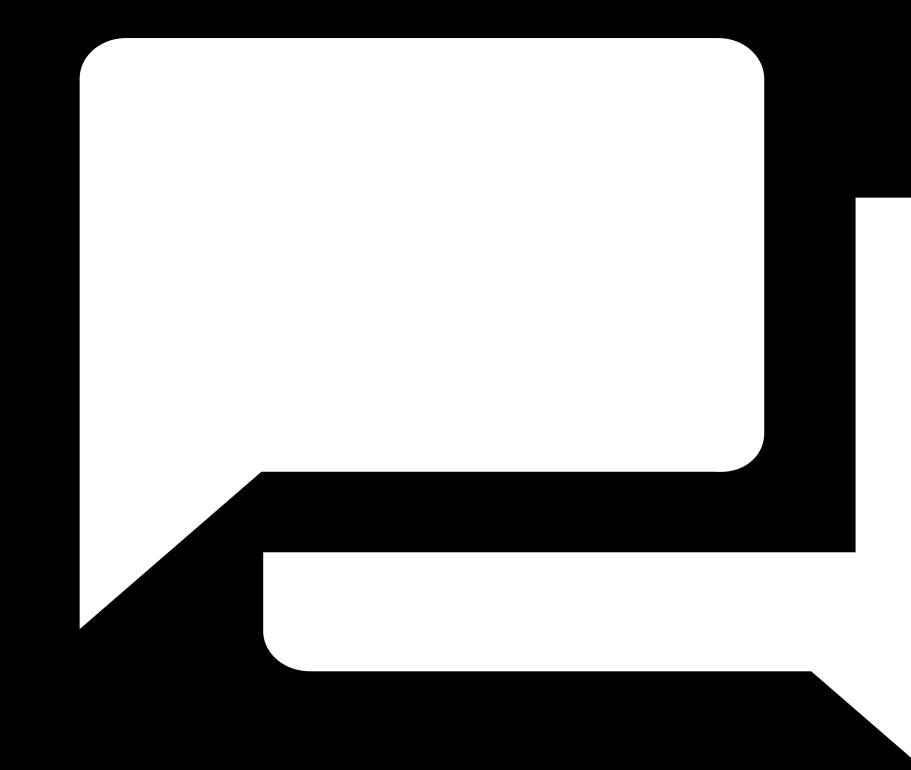

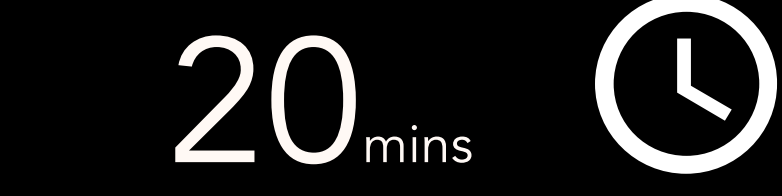

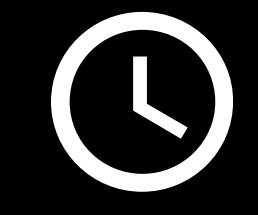

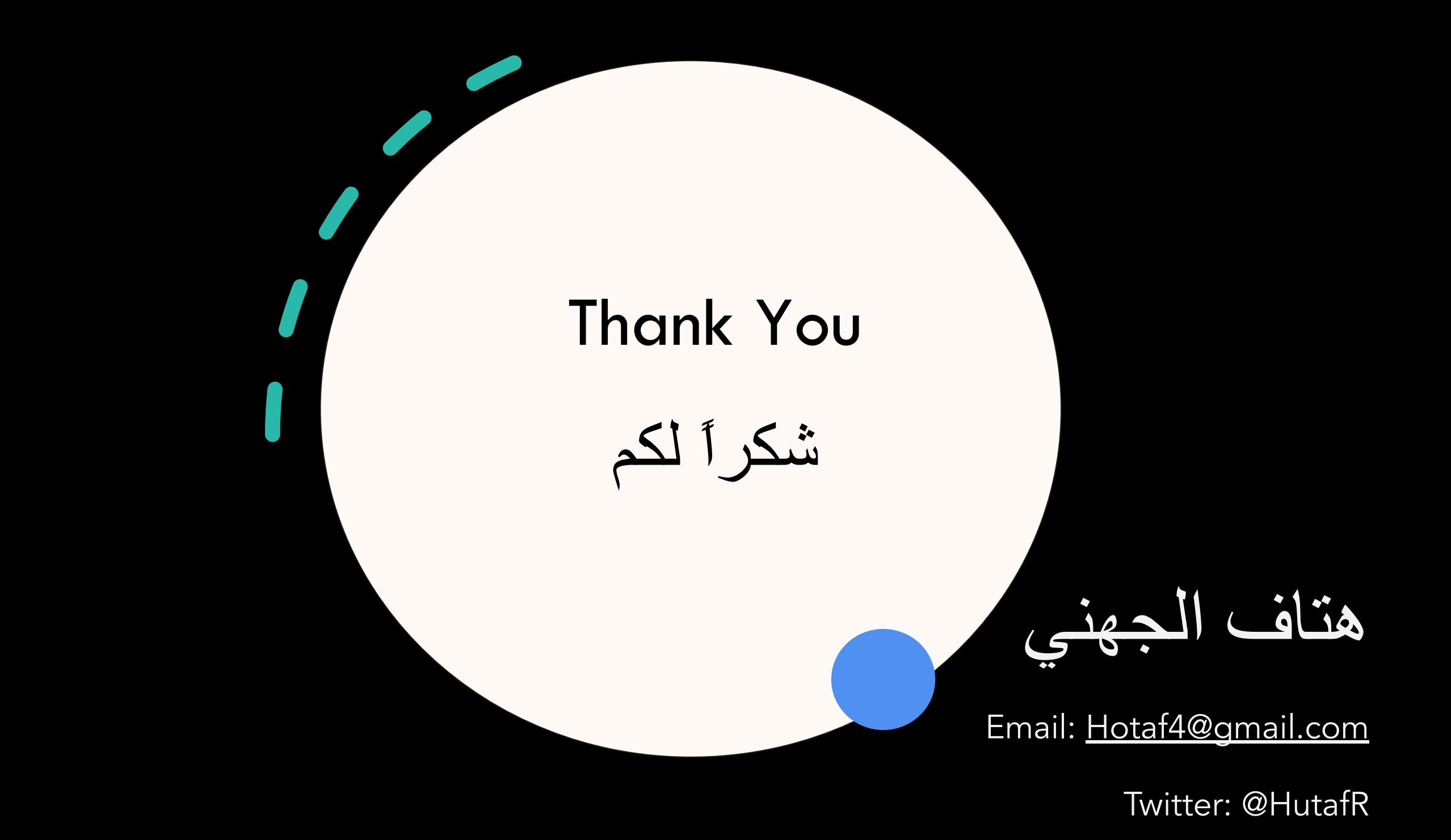